## SAP ABAP table VV TKA55 {Generated Table for View}

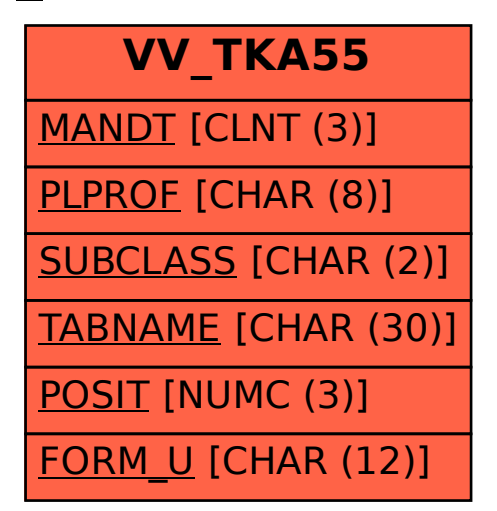